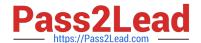

# M70-301<sup>Q&As</sup>

Magento Front End Developer Certification Exam

## Pass Magento M70-301 Exam with 100% Guarantee

Free Download Real Questions & Answers PDF and VCE file from:

https://www.pass2lead.com/m70-301.html

100% Passing Guarantee 100% Money Back Assurance

Following Questions and Answers are all new published by Magento Official Exam Center

- Instant Download After Purchase
- 100% Money Back Guarantee
- 365 Days Free Update
- 800,000+ Satisfied Customers

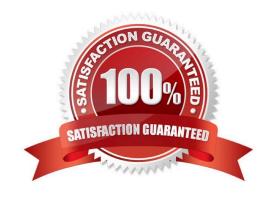

#### https://www.pass2lead.com/m70-301.html

2024 Latest pass2lead M70-301 PDF and VCE dumps Download

#### **QUESTION 1**

- A. CSS
- B. Image
- C. JavaScript
- D. Layout
- E. Template
- F. Translate

Correct Answer: DEF

#### **QUESTION 2**

You want to stop all events on some Element. Which two methods from prototype.js will do this? (Choose TWO.)

- A. \$ ("someElement").stopEvent()
- B. \$ ("someElement") .stopObserving()
- C. Event.stop("someElement")
- D. \$("someElement").stop ()
- E. Event.stopEvent("someElement")
- F. Event.stopObserving("someElement")

Correct Answer: BF

#### **QUESTION 3**

Given the HTML and CSS shown below, which attribute would clear the floated columns if applied to the "grid" element?

https://www.pass2lead.com/m70-301.html 2024 Latest pass2lead M70-301 PDF and VCE dumps Download

| HTML:                                                                                              |
|----------------------------------------------------------------------------------------------------|
| <pre><div class="grid"></div></pre>                                                                |
| <pre><div class="col">Column 2</div></pre>                                                         |
|                                                                                                    |
| CSS:                                                                                               |
| <pre>.col { float:left; width:50%; }</pre>                                                         |
| A. clear:both                                                                                      |
| B. clear:left                                                                                      |
| C. display:block                                                                                   |
| D. display:inline                                                                                  |
| E. overflow:auto                                                                                   |
| F. overflow:hidden                                                                                 |
| Correct Answer: F                                                                                  |
| QUESTION 4                                                                                         |
| Which of the following is the correct code for assigning a custom template file using layout XML?  |
| A.                                                                                                 |
| B.                                                                                                 |
| C.                                                                                                 |
| D.                                                                                                 |
| E.                                                                                                 |
| Correct Answer: B                                                                                  |
| QUESTION 5                                                                                         |
| If you want to provide an existing custom theme for a mobile device browser, you\\'ll only have to |

A. Create a new store for that theme

B. Configure the setting in main menu "Mobile"

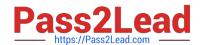

### https://www.pass2lead.com/m70-301.html

2024 Latest pass2lead M70-301 PDF and VCE dumps Download

- C. Create an exception under System->Design for an appropriate UserAgent
- D. Create an exception under the System->Configuration "Design" tab for an appropriate UserAgent

Correct Answer: D

M70-301 Study Guide

M70-301 Exam Questions

M70-301 Braindumps